# 8. DER BUCHUNGSSATZ

 $=$  Bindeglied zwischen Beleg und Buchhaltung entsteht durch "Vorkontierung der Belege"

### 8.1. Reihenfolge (durch "an" verbunden)

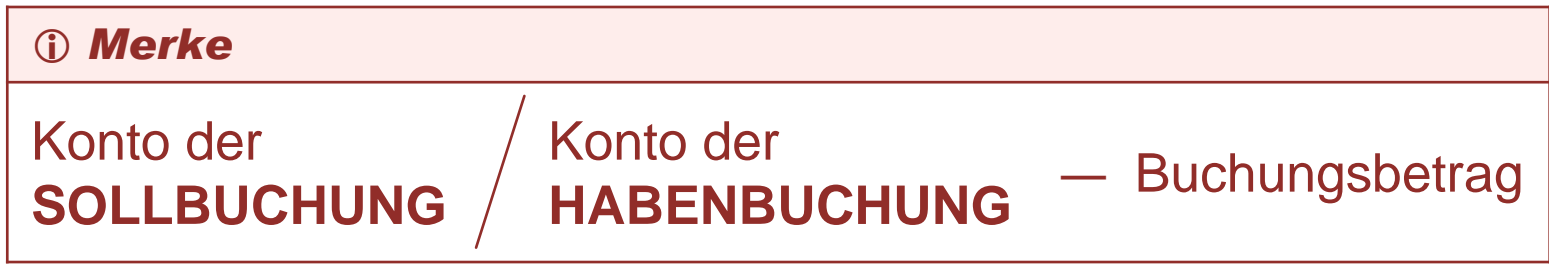

### **Beispiel**

Kauf eines Heukranes um € 13.000,- — Überweisung

#### **Buchungssatz**

Maschinen (0400)  $\big/$  Giro (2800) — 13.000,- €

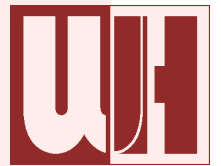

### 8.2. Wir stellen folgende Fragen

# 8.2.1. Wohin an Woher?

WOHIN? / WOHER?

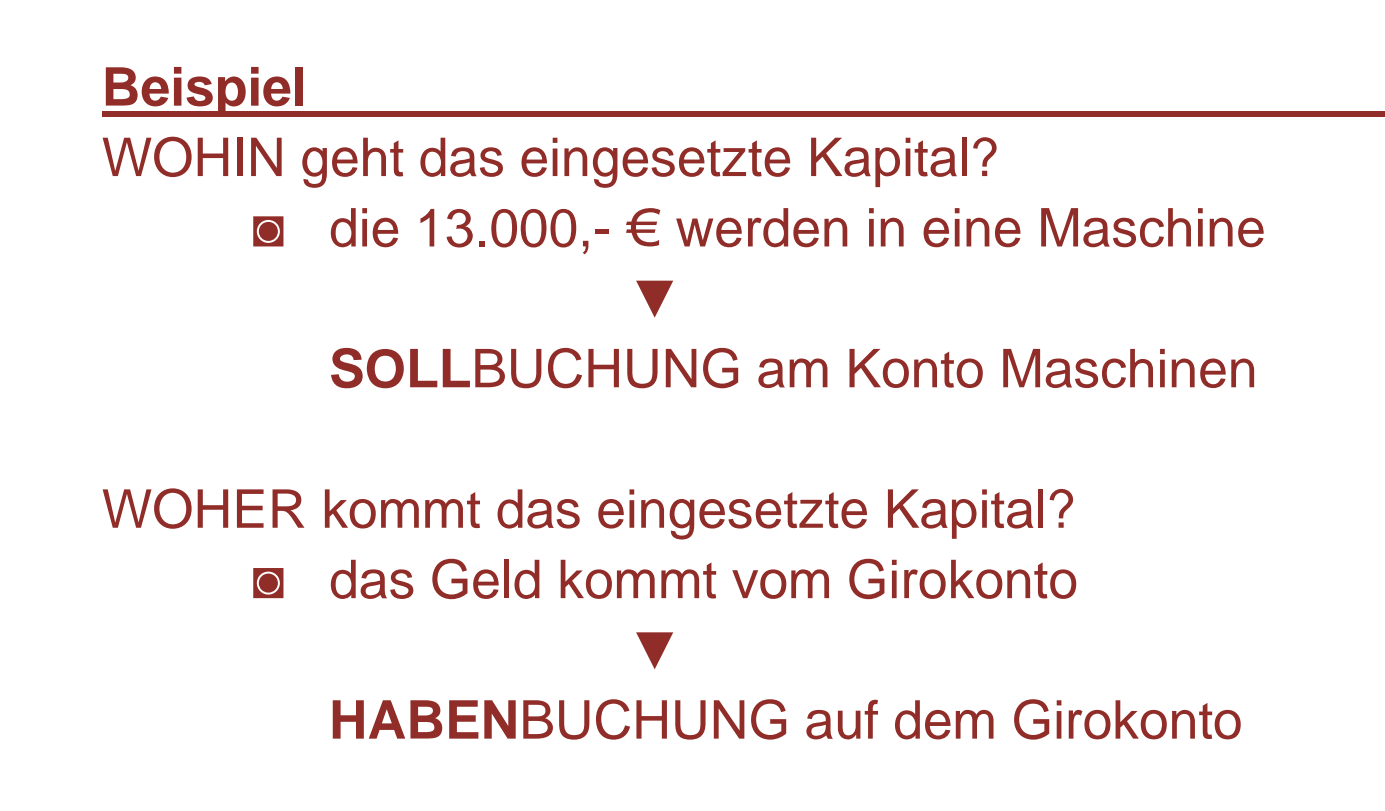

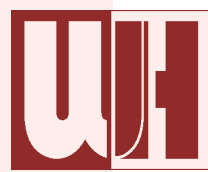

# 8.2.2. Gut an Schlecht

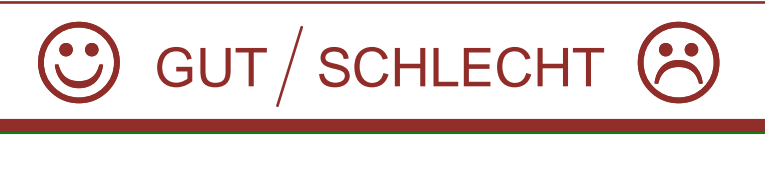

#### **Beispiel**

Was ist GUT an dem Geschäftsfall?

◙Ein neuer Heukran um 13.000,- € kommt in den Betrieb

**SOLL**BUCHUNG

Was ist SCHLECHT an dem Geschäftsfall?

**マ** 

**マ** 

◙ Abbuchung von 13.000,- € vom Girokonto (Bezahlung des Heukrans)

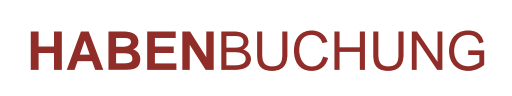

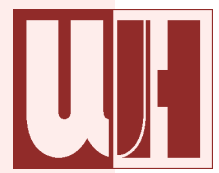

# 8.2.3. Nehmen an Geben

Nehmen? / Geben?

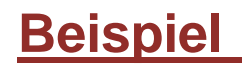

Was NEHMEN wir?

◙Eine Maschine (Heukran) im Wert von 13.000,- €

**SOLL**BUCHUNG

**マ** 

Was GEBEN wir?◙ 13.000,- € vom Girokonto **マ HABEN**BUCHUNG

# 8.3. Einteilung der Buchungssätze

#### 8.3.1. Einfache Buchungssätze

beinhaltet eine Soll- und eine Habenbuchung

#### **Beispiel**

Verkauf eines Kalbes: € 500,- — bar

#### **Buchungssatz**

Kassa (2700)  $\big/$  Erträge Rinder (4240) — 500,- €

# **8.3.2. Zusammengesetzte Buchungssätze (Splittbuchung)**

- ◙eine oder mehrere Sollbuchungen und
- ◙eine oder mehrere Habenbuchungen
- ◙**■** Money Maker **→** Splittbuchung

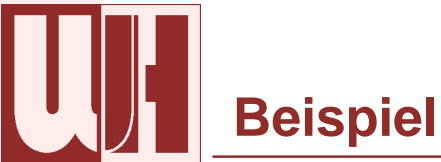

Jahresannuität: € 2.800,- — Überweisung

- ◙Tilgung: € 2.100,-
- ◙Zinsen: € 700,-

### **Buchungssatz**

Darlehen (3490) — 2.100,- Giro (2800) — 2.800,-Schuldzinsen (8280) — 700,-

### **Beispiel**

Kauf eines Traktors: € 45.000,-

- $\bullet \in$  20.000,-  $\leftarrow$  Überweisung
- ◙€ 10.000,- — Darlehen
- ◙ $\epsilon$  15.000,-  $-$  AIK (Agrar-Investitions-Kredit)

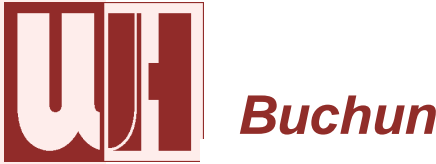

#### **Buchungssatz**

Giro (2800) — 20.000,-<br>Darlehen (3490) — 10 Darlehen (3490) — 10.000,-<br>AIK (3493) — 15.000 -AIK (3493) — 15.000,- Maschinen (0400) — 45.000,-

# 8.4. Vorgangsweise - Bildung von Buchungssätzen

Es sind folgende Dinge zu überlegen

### **Was ist an diesem Geschäftsfall**

- ◙**©** gut (→ Sollbuchung) und<br>■ was ist schlecht (→ Habe
- ◙ $\bullet$  was ist schlecht ( $\blacktriangleright$  Habenbuchung) für den Betrieb?

#### **Auf welchem Konto**

- ◙das Gute und auf welchem Konto
- $\overline{\bigcirc}$ das Schlechte verbuchen?

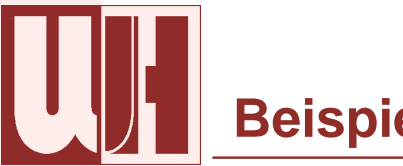

# **Beispiel**

Kauf eines Heukranes um € 13.000,- — Überweisung

## **Was ist gut und was ist schlecht?**

- Gut: Kauf eines Heukranes → neue Maschine<br>■ Sebleebt: Überweisung → Celd vom Girckente
- Schlecht: Überweisung → Geld vom Girokonto<br>abbuchen abbuchen

#### **Auf welche Konten buchen?**

- Gut: Konto "Maschinen" → SOLLBUCHUNG<br>■ Soblecht: "Circlente" → HABENBUCHUNG ◙
- ◙■ Schlecht: "Girokonto" → HABENBUCHUNG

#### **Buchungssatz**

Maschinen (0400) */ G*iro (2800)  $-$  13.000,-